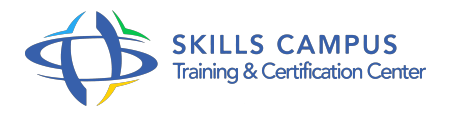

# Amazon Web Services, développer des applications Web "scalable" pour le Cloud

-Réference: **SII-297** -Durée: **2 Jours (14 Heures)**

# **Les objectifs de la formation**

- Comprendre le coût total de possession d'un environnement Cloud Computing
- Mettre en place une approche polyglotte de la persistance de données avec DynamoDB, Redshift et Cloudsearch
- Utiliser à bon escient le stockage de fichiers et le cache HTTP avec Amazon S3 et Amazon Cloudfront
- Comprendre le principe d'architecture stateless résiliente basée sur EC2 et les autoscaling group
- Appliquer le zero downtime deployment avec Route 53 et Beanstalk

# **A qui s'adesse cette formation ?**

## **POUR QUI :**

Chefs de projets, architectes, développeurs.

# **Programme**

- **Introduction** 
	- Les enjeux du Cloud Computing.
	- Différence et complémentarité entre IaaS et PaaS.
	- Exercice: Mise en application de RDS, DynamoDB, Cloudsearch, Redshift et de Kinesis.

# **Le stockage des données**

- Le principe de la persistance polyglotte.
- Les bases NoSQL (DynamoDB), de documents (Cloudsearch), SQL (RDS).
- Le datawarehouse (Redshift).
- Quel type de base pour quel besoin ?Comment synchroniser les données ?
- **Scaling horizontal, architectures résilientes et applications stateless**
	- o Principe du découpage n-tiers, architectures stateless.
- <sup>o</sup> Rendre des applications accessibles par HTTP via REST.
- Utilisation d'un load balancer, configuration du scaling automatique.
- o Mise en place de websocket.
- Exercice: Déployer une application RESTful avec Beanstalk, configurer le load balancer pour gérer les appels websockets, synchroniser des instances EC2 avec SNS.

## **Single Page Application et serveur de fichiers**

- Le principe des Single Page Web Applications.
- Le déploiement sur un serveur de fichiers statiques des fichiers HTML, CSS et JavaScript.
- L'appel à des endpoints REST, principe des Cross Origin Resource Access.
- L'optimisation des coûts.
- Exercice: Déployer une SPA AngularJS sur un bucket Amazon S3, communication avec l'API REST.

## **Un CDN pour le cache HTTP**

- Le stockage des fichiers avec Amazon S3.
- <sup>o</sup> Qu'est-ce qu'un Content Delivery Network ? Un CDN pour les ressources statiques.
- Optimiser les coûts via l'usage d'un CDN pour les réponses HTTP des endpoints REST.
- Exercice: Créer une distribution Cloudfront pour les fichiers statiques et pour les endpoints REST.

#### **Streaming de données et "near real time" data processing**

- Traitement distribué des Big Data : MapReduce, Pregel, Dremel, Percolator.
- Traitement en mode batch avec MapReduce.
- Consommation de stream avec AWS Lambda.
- Exercice: Couplage des streams dynamoDB avec une fonction Lambda.

### **Le zero downtime deployment**

- Les problématiques posées par le scaling automatique.
- <sup>o</sup> Qu'est ce que le zero downtime deployment ? Le blue-green deployment avec Beanstalk.
- L'URL swapping avec Amazon Route53.
- Exercice: Déployer une application avec Amazon Beanstalk.

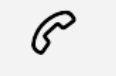

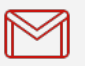

(+212) 5 22 27 99 01 (+212) 6 60 10 42 56 Contact@skills-group.com

 Nous sommes à votre disposition : De Lun - Ven 09h00-18h00 et Sam 09H00 – 13H00

 Angle bd Abdelmoumen et rue Soumaya, Résidence Shehrazade 3, 7éme étage N° 30 Casablanca 20340, Maroc